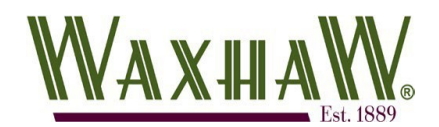

## Searching for your Permit or Plan Application Type

Civic Access gives customers a couple of different methods for finding on- line applications. If you are 100 % certain which one to select, the Application Assistant provides easy- to- use search capabilities. If you are uncertain of which needs to be filled out, use the custom navigator tool.

## I Know What to Select

The Application Assistant is the search page for finding your application if you already know which application to complete.

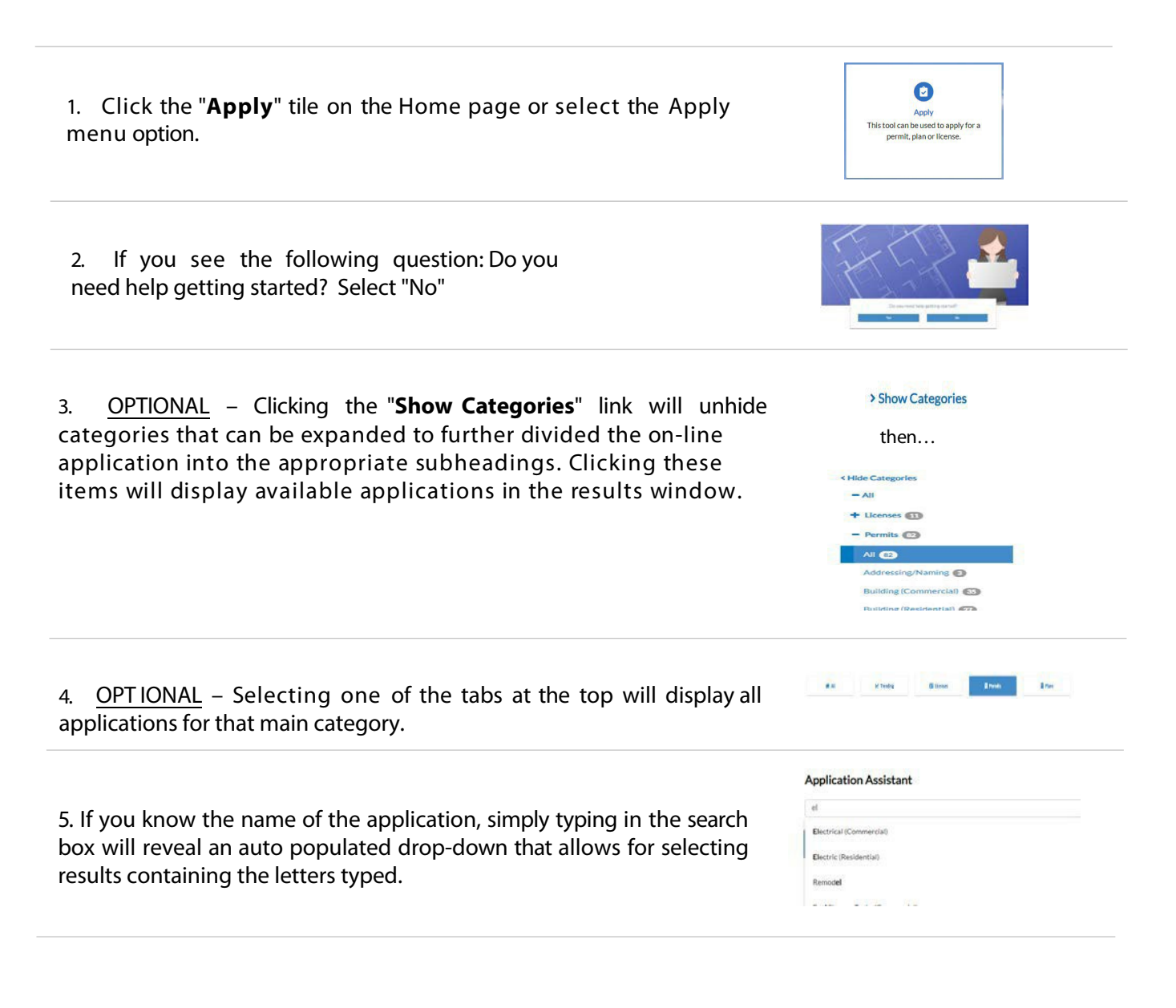

## Help Me S elect

If you are not exactly certain which application you need to complete, the custom navigator utility can assist you with locating that application by answering a series of guided questions.

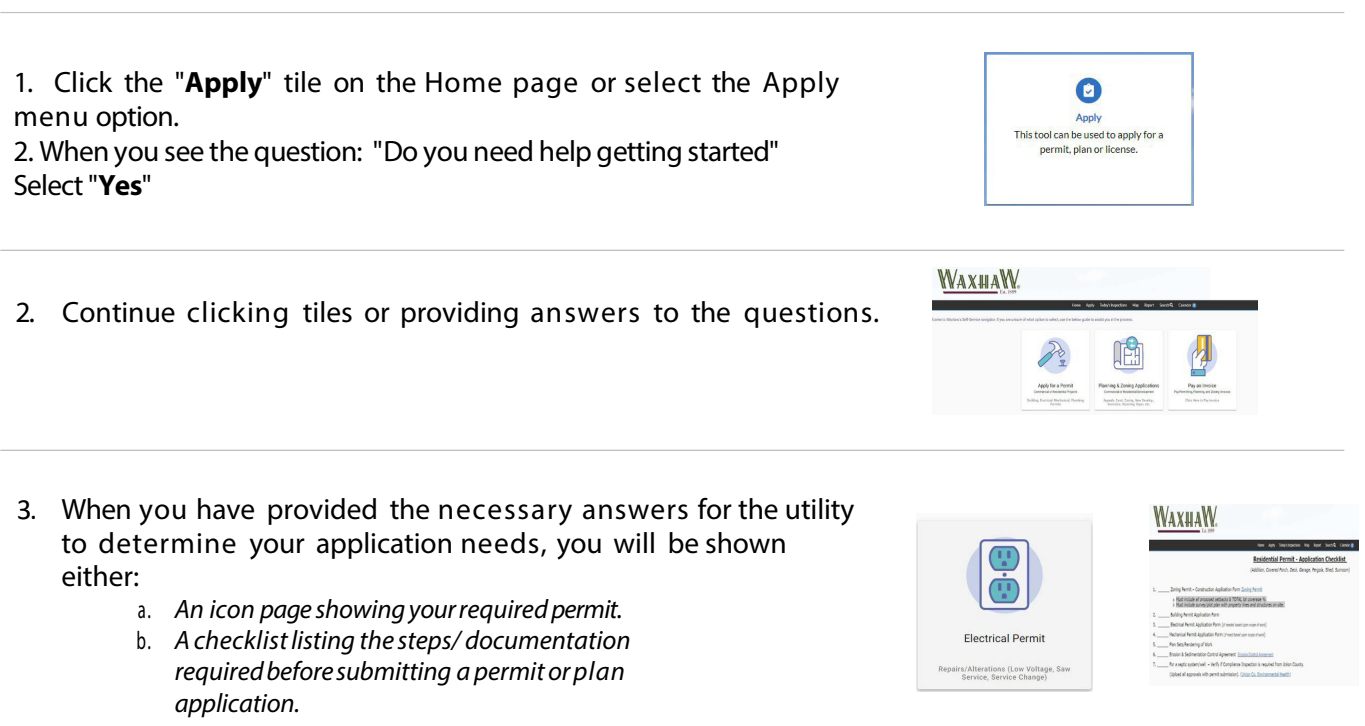

For further assistance with on-line services, please contact For further assistance with on-line services, please contact<br>staff directly by calling: (704) 843-2195, Option #3